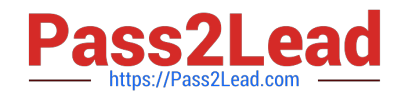

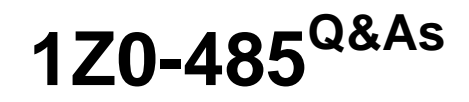

Oracle Exadata Database Machine

# **Pass Oracle 1Z0-485 Exam with 100% Guarantee**

Free Download Real Questions & Answers **PDF** and **VCE** file from:

**https://www.pass2lead.com/1z0-485.html**

100% Passing Guarantee 100% Money Back Assurance

Following Questions and Answers are all new published by Oracle Official Exam Center

**C** Instant Download After Purchase

**83 100% Money Back Guarantee** 

- 365 Days Free Update
- 800,000+ Satisfied Customers  $\epsilon$  or

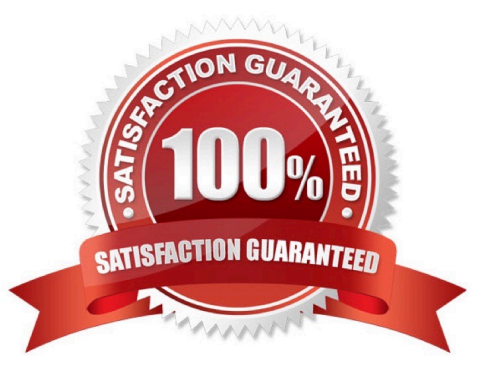

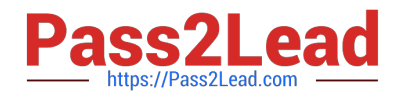

# **QUESTION 1**

Which two statements are true about Exadata memory capabilities?

100% Real QandAs | 100% Real Pass

- A. X3-8 can be purchased in a Half Rack configuration with 2 TB of memory.
- B. X3-2 memory can be expanded to 512 GB per node from 256 GB.
- C. X3-2 memory can be upgraded to use Flash in the compute nodes.
- D. X3-8 memory is fixed at 4 TB per a Rack.
- E. X3-2 can be purchased in a Half Rack configuration with 256 GB per node.

Correct Answer: DE

# **QUESTION 2**

100% Real QandAs | 100% Real Pass

After migrating from legacy disk-based configuration, which three approaches would you use to evaluate the efficiency of Exadata Flash Cache?

- A. Review the Flash Hit rate via cellcli metrics.
- B. Compare Optimized Physical Reads and Total Read Requests in Automatic Workload Repository (AWR).
- C. Review the IOSTAT data that is gathered from each compute node by OS Watcher.
- D. Evaluate the Smart Flash Logging efficiency metrics via CellCLI.
- E. Check I/O latency on large I/O to Temp in AWR.

Correct Answer: ACD

#### **QUESTION 3**

Exadata Database Machine offers an Intelligent Platform Management Interface for the various components in the Exadata product. Which option is true?

- A. IPMI can be used to remotely start and stop servers.
- B. IPMI can be used to remotely log in to the operating system.
- C. IPMI commands can be executed by using SNMP traps.
- D. IPMI settings can be secured by backing up the Oracle Linux installation on the storage system.

Correct Answer: A

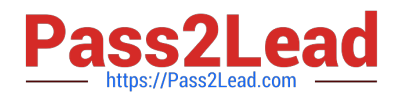

# **QUESTION 4**

Which two actions are permitted with Exadata Database Machine?

- A. replacing the Ethernet switch with an equivalent 1U 48-port Gigabit Ethernet switch
- B. installing a second Ethernet switch in the Exadata rack for client access network connectivity
- C. replacing the Sun Data Center InfiniBand Switch 36-spine switch with an InfiniBand Gateway Switch
- D. configuring a Linux active-active channel bonding on the database servers by using two 10-Gigabit Ethernet port
- E. configuring a Fibre Channel over Ethernet (FCoE) protocol on database servers

Correct Answer: AC

# **QUESTION 5**

What are three ways to be informed of an Exadata Storage Server disk failure?

- A. review of the output of LIST ALERTHISTORY
- B. review of the output of SELECT STATUS FROM VSDATAFILE
- C. review of the ILOM log
- D. alert notifications through email when SMTP notification is configured
- E. alert notifications in the Enterprise Manager Exadata Plug-In 100% Real QandAs | 100% Real Pass
- F. review of database server iostat output

Correct Answer: ADE

#### **QUESTION 6**

Which three migration options are available when you migrate a database from the Big Endian format system to Exadata?

- A. Data Pump Export and Import
- B. transportable database
- C. transportable tablespaces
- D. Data Guard
- E. Insert as Select

Correct Answer: BCD

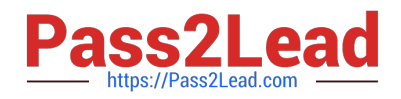

#### **QUESTION 7**

Identify two tasks that the Database Resource Manager can perform, which the I/O Resource Manager cannot.

- A. Manage I/O based on the application that is connected to the database.
- B. Manage the number of parallel sessions for a query.
- C. Manage I/O and CPU between databases on the same cluster or physical database host.
- D. Terminate database sessions when certain limits have been reached. 100% Real QandAs | 100% Real Pass
- E. Manage the throughput of an I/O-bound application based on the service name used for the connection.

Correct Answer: BD

# **QUESTION 8**

When would be the best time to run an Exadata health check (exachk)?

- 100% Real QandAs | 100% Real Pass
- A. before patching, before upgrades, before backups, and on a regular basis
- B. after patching, after upgrades, and after backups
- C. only when advised by Oracle Support
- D. before and after patching, when advised by Oracle Support, and on a regular basis
- E. only after a hardware failure
- F. monthly and after a hardware failure

Correct Answer: D

#### **QUESTION 9**

You are concerned about how recovery from a failed Exadata Storage Server would work. Which statement is true about the Exadata CELLBOOT USB?

A. Exadata automatically copies OS binaries and configuration files from another cell during patching to sync the internal USB.

B. Regular Exadata Storage Server patches make sure that the internal USB is updated so that it can be used for recovery.

- C. Changes to network configuration files are possible without using ipconf.pl as long as all relevant files are updated.
- D. Some space from the CELLBOOT USB is used for cache metadata when write back flash cache is enabled.

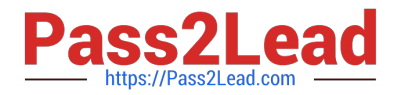

E. Each patch that is performed on Exadata storage servers requires manual resync of the CELLBOOT USB.

Correct Answer: AC

#### **QUESTION 10**

Which statement is true about Exadata Storage Servers?

A. The Exadata Storage Server automatically deletes old diagnostic and metric files.

B. Exadata requires a running database instance on all storage servers and database servers.

C. Redundancy for user data stored in a database that is running on Exadata is achieved with RAID5.

D. Communication between a database and an Exadata storage flows over low latency 10 Gigabit Ethernet.

E. Exadata uses network affinity to determine which storage server data is written. 100% Real QandAs | 100% Real Pass

Correct Answer: C

# **QUESTION 11**

Which three statements are true about Automatic Degree of Parallelism (Auto DOP) on Exadata?

A. Auto DOP is an exclusive feature in Exadata, which allows the database optimizer to evaluate each statement and run it in parallel without special hints.

B. Auto DOP is disabled by default and must be enabled before SQL statements can take advantage of its features.

C. Auto DOP is enabled by default on Oracle 11gR2, allowing full use of its features.

D. Oracle\\'s Auto DOP algorithms calculate the Degree of Parallelism based on the table\\'s block counts.

E. SQL statements that take advantage of Auto DOP am be identified by using data from Oracle Automatic Workload Repository (AWR) or Enterprise Manager\\'s Monitored SQL Executions page.

Correct Answer: BDE

# **QUESTION 12**

Which three statements accurately describe update of software on Exadata Database Machine?

A. The Oracle Database patchset software (for example, 11.2.0.3) requires the Exadata-specific version.

B. Rolling patching is faster than non-rolling patching, but database down time is longer.

C. The Oracle Database software on Exadata is updated using standard OPatch and the Oracle Universal Installer.

D. Running Exadata with different storage server software versions is supported, but should be minimized to rolling patching scenarios.

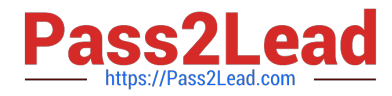

E. The database server operating system software (other than kernel and OFED) may be installed or updated from non-Exadata sources

F. Storage server updates require access to an Unbreakable Linux Network (ULN) based repository.

Correct Answer: CDF

#### **QUESTION 13**

Identify three best practices for applying asmdeactivationoutcome es on Exadata Database Servers and Exadata Storage Servers?

A. Backing up database servers and storage cells is not recommended before performing planned maintenance.

B. Database server updates can be rolled back using the the "yum downgrade" procedure.

C. Bundle patches do not require testing before being installed on a production system.

D. It is recommended that Exadata systems with Data Guard configured use the "Standby First" patching approach.

E. Patching should never be interrupted due to a connection drop. It is therefore recommended that you use VNC or the screen utility.

F. Before patching cells in a rolling manner, you must check asmdeactivationoutcome amModestatus and make sure that cells on all disks are online and that disks can be deactivated.

Correct Answer: DEF

# **QUESTION 14**

The Exadata compute node, exadbs04, has been having issues for some time. The server had to be repaired and you just received a new server. Your LVM snapshot was corrupt and now the compute node must be re-image with an Oracle Support installation image. Which three tasks would you need to perform to re-image the compute node?

A. Mount the LVM backup image across the network and recover the system.

- B. Remove exadbs04 from the RAC cluster and all associated Oracle Homes from the central inventory.
- C. Create a CELLBOOT USB Flash Drive using an external USB drive.
- D. Reboot the new server using a bootable recovery image from the external USB drive.
- E. Reconfigure all site-specific settings (host name, IP addresses, NTP server, and so on).

Correct Answer: BCE

# **QUESTION 15**

When an Exadata Storage Server hard disk failure alert is received, what manual action must you take to restore the system to full redundancy?

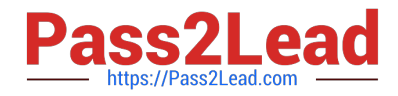

- A. Replace the disk and run MegaCLI to rebuild the degenerate mirror.
- B. No manual action is required because Automatic Storage Management (ASM) fast mirror resync is automatic
- C. No manual action is required because ASM rebalancing is automatic.
- D. Replace the disk and manually copy the mirror extents to the new drive.
- E. Run RMAN REPAIR FAILURE.

Correct Answer: C

[1Z0-485 VCE Dumps](https://www.pass2lead.com/1z0-485.html) [1Z0-485 Practice Test](https://www.pass2lead.com/1z0-485.html) [1Z0-485 Study Guide](https://www.pass2lead.com/1z0-485.html)